## **Webs referenciadas**

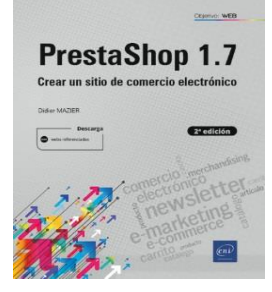

**PrestaShop 1.7 (2.ª edición) Crear un sitio de comercio electrónico** Autor: Didier MAZIER Colección: Objetivo web

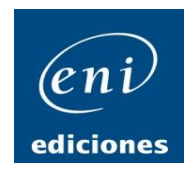

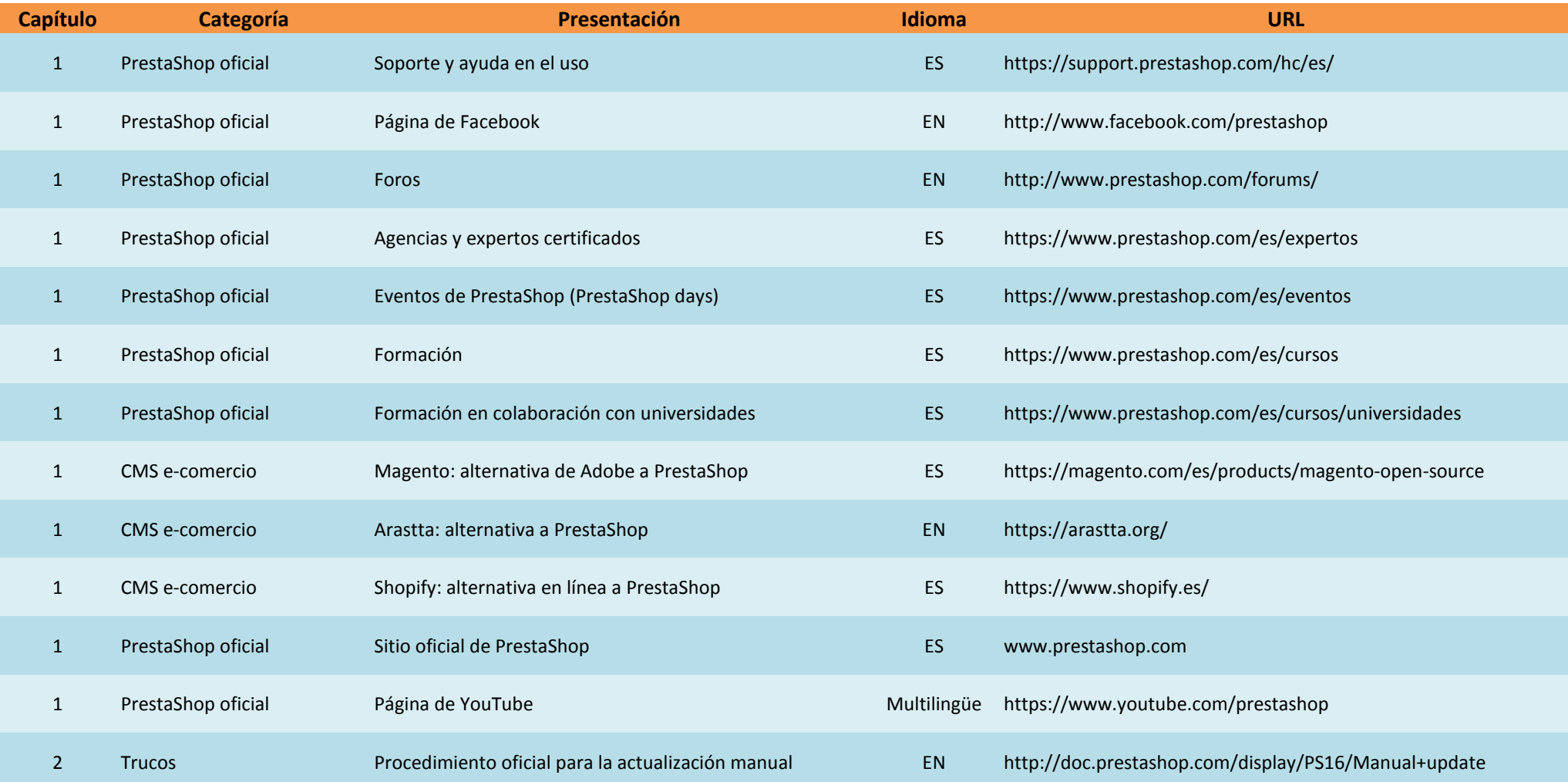

## **Webs referenciadas**

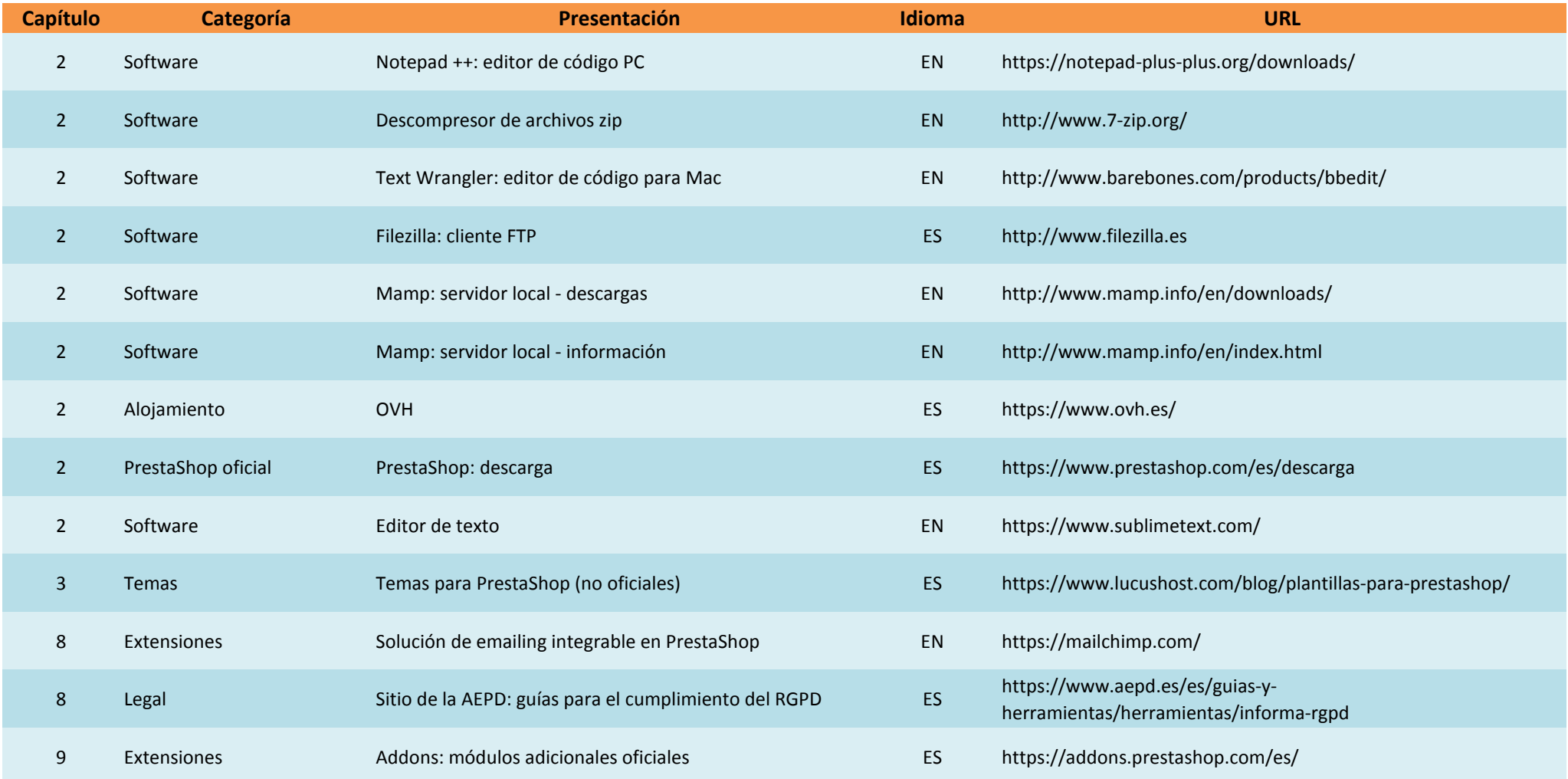